# **IMDS Newsletter V**

Published by IMDS Steering Committee. 05. May 2004

**© 2004 IMDS Steering Committee**

## **INTERNATIONAL** MATTONAL<br><u>MATERIAL</u> RYSTEM

### **Interview with James Lundström (IMDS Steering Committee, Volvo) on the introduction of the ILRS (International List of Restricted Substances) in IMDS**

**Ilona Pollok:** Mr. Lundström, currently there is a new substance list for reportable substances in IMDS called ILRS – what is the background for this?

**James Lundström:** The background is to develop one common list of reportable substances that all OEMs in IMDS will use. By developing the ILRS a user of IMDS only has to keep track of one set of reportable substances instead of one list for each end customer. The aim is to facilitate the reporting process for all IMDS users.

**Ilona Pollok:** Mr. Lundström, I heard of a "global list" which is currently developed – does this have anything to do with the ILRS?

**James Lundström:** Yes and no – the ILRS is a list that is used by all OEMs currently using IMDS. However there are also activities (negotiations) to develop a true global list by all actors (suppliers and OEMs) in the automotive industry. If a true global list is developed then the ILRS will be replaced by this one. However, there is still a long way to go before we get there.

**Ilona Pollok:** Mr. Lundström, is there an extension to this list showing the characteristics duty-to declare or prohibited or both?

**James Lundström:** Yes, from the 30. April 2004 the ILRS will become the default list in IMDS containing more substances than before – including the VDA substances and all other substances that are duty-to-declare and/or prohibited. By doing so, the two characteristics will be added and can be seen by every user. The advantage of it is that all dangerous substances are contained and every car manufacturer can analyse for restricted substances from the same list.

**Ilona Pollok:** Mr. Lundström, it is a great achievement to have a globally accepted list – is there anything the users need to pay special attention to?

**James Lundström:** Because this list consists of about 600 substances (for a better comparison: the VDA list contains about 400 substances) there will be more substances being displayed in red colour in the ILRS list. Those substances then cannot be marked as confidential substances as it has been the case for the VDA substances. Our IMDS users should be prepared for the fact that after the switch at the end of April there will be more red substances in the (default) ILRS list.

**Ilona Pollok:** Thank you very much for this interview.

### **IMDS eLearning course online – www.imds-elearning.com**

IMDS-eLearning is the innovative new online training programme for IMDS users worldwide. It provides complete flexibility and control of the time and place in which you choose to be trained giving a fully interactive IMDS experience. IMDSeLearning is an excellent addition to the existing instructor-led IMDS training sessions. It relies on a range of teaching modes:

- Practice building MDSs
- Participation in carefully designed case studies

### **IMDS History**

**June 2000** IMDS goes on-line.

**July 2001**  Fiat joined the IMDS.

#### **December 2001/January 2002**

A questionnaire was put on-line about users' requirements – the results are available at [http://www.mdsystem.com/imds/h](http://www.mdsystem.com/imds/html/admin/quest/questionnaire.jsp?language=en) [tml/admin/quest/questionnaire.jsp](http://www.mdsystem.com/imds/html/admin/quest/questionnaire.jsp?language=en) [?language=en.](http://www.mdsystem.com/imds/html/admin/quest/questionnaire.jsp?language=en)

**July 2002**  Toyota joined the IMDS.

**September 2002**  Mitsubishi joined the IMDS.

**October 2002** Mazda joined the IMDS.

**March 2003**  Nissan joined the IMDS.

**March 2003**  Fuji Heavy Industries joined the IMDS.

#### **June 2003**

Results of the second online questionnaire are available at: [http://www.mdsystem.com/imds/h](http://www.mdsystem.com/imds/html/admin/quest/questionnaire.jsp?language=en) [tml/admin/quest/questionnaire.jsp](http://www.mdsystem.com/imds/html/admin/quest/questionnaire.jsp?language=en) [?language=en.](http://www.mdsystem.com/imds/html/admin/quest/questionnaire.jsp?language=en)

**July 2003**  Suzuki joined the IMDS.

**July 2003**  Isuzu joined the IMDS.

**February 2004** IMDS eLearning course available in English

**Today** 66,804 users registered from 25,561 companies

- Use of the IMDS Training Server
- A series of exercises and tests
- Simulations of common IMDS tasks
- Access to a downloadable user guide, help files and a full glossary of IMDS terminology
- Technical support service

IMDS-eLearning been developed by MDSMap, the leading source for ELV and IMDS training and services in the UK and US, in partnership with EDS, the developer and administrator of the International Material Data System, and The Emdicium Group, an industry leader in online and instruction training development for business and industry.

The course is designed for all users of IMDS including IMDS coordinators and client managers and other personnel requiring a detailed knowledge of the principles and functionality of the system. Staff involved in purchasing, sales, quality, materials and parts engineering, environmental and other departments will find this training programme an invaluable resource.

IMDS-eLearning is accessible via [www.imds-elearning.com](http://www.imds-elearning.com/) website. Initially available in English, the programme will evolve in coming months to add other languages including German, French and Spanish.

The price per user starts at €330 (420\$). However, users can take advantage of our early bird offer of €314 (\$399). If you have any additional questions, please contact [info@imds-elearning.com](mailto:info@imds-elearning.com).

### **IMDS European Help Desk – survey confirmed excellent service**

In January 2004 a survey was done asking users who contacted the IMDS European Help Desk about their impressions on the IMDS Help Desk performance. Some of the results are shown in the following:

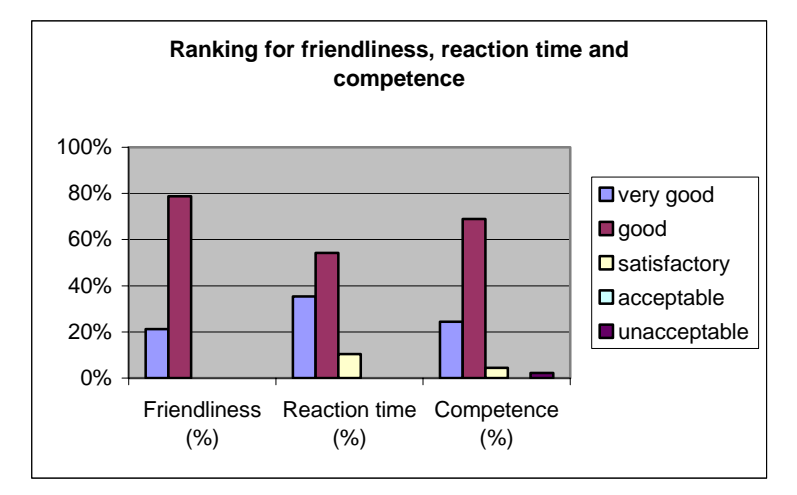

Concerning friendliness – a quite impressive result on a scale from 1–5 – 100% of the IMDS users responded with a mark one (very good) or two (good).

Concerning reaction time all IMDS users asked about their opinion responded with mark one, two or three (respectively "very good", "good" or "satisfactory").

Concerning competence 98% of the IMDS users responded with mark one, two or three (respectively "very good", "good" or "satisfactory"). The only case in which the worst mark "unacceptable" was given concerned the label manufacturer problem. For all three characteristics the average mark is better than mark "two".

At the end of the interviews there was open question for additional remarks and 18% of the users mentioned explicitly "excellent service delivery". The complete results can be found under:

<http://www.mdsystem.com/imds/html/admin/quest/questionnaire.jsp?language=en>

### **Who to contact at the automobile manufacturers?**

**BMW** [Dr. K. Oldenburg-Nazaruk](mailto:karin.oldenburg@bmw.de) karin.oldenburg@bmw.de

**DaimlerChrysler** [Volker Ackermann](mailto:volker.ackermann@daimlerchrysler.com) volker.ackermann@daimlerchrysler.com

**Fiat** [Dr. C. Berruti](mailto:claudia.berruti@fiat.com) claudia.berruti@fiat.com

**Ford** [Dr. B. Schmitz](mailto:bschmitz@ford.com) bschmitz@ford.com

**Fuji Heavy Industries**  [K. Amada](mailto:amadak@gun.subaru-fhi.co.jp) amadak@gun.subaru-fhi.co.jp

**General Motors** [A. Heymann](mailto:antje.heymann@de.opel.com) antje.heymann@de.opel.com

**Hyundai** [S. Hong](mailto:sungjoon@hyundai-motor.com) sungjoon@hyundai-motor.com

**Isuzu**  [O. Sakamoto](mailto:imds-info@notes.isuzu.co.jp) imds-info@notes.isuzu.co.jp

**Mazda**  [K. Okazaki](mailto:okazaki.k@lab.mazda.co.jp) okazaki.k@lab.mazda.co.jp

**Mitsubishi** [T. Isogai](mailto:t-isogai@mitsubishi-motors.co.jp) t-isogai@mitsubishi-motors.co.jp

**Nissan**  [T. Sagawa](mailto:t-sagawa@mail.nissan.co.jp) t-sagawa@mail.nissan.co.jp

**Porsche** [Prof. Dr. D. Gruden](mailto:dusan.gruden@porsche.de) dusan.gruden@porsche.de

**Suzuki**  [H. Kato](mailto:katohh@hhq.suzuki.co.jp) katohh@hhq.suzuki.co.jp

**Toyota** [Dr. M. Desaeger](mailto:muriel.desaeger@toyota-europe.com) muriel.desaeger@toyota-europe.com

**Volkswagen** [H. Lüssmann-Geiger](mailto:heiko.luessmann-geiger@audi.de) heiko.luessmann-geiger@audi.de

**Volvo** [J. Lundström](mailto:jlundst2@volvocars.com) jlundst2@volvocars.com

### **Basic substances in IMDS – user information in advance**

The deletion of basic substances and major changes in their characteristics (marking them duty-to-declare or prohibited) are announced for the end of each month. The document on the planned changes is published as first entry under "Recommendations" in IMDS. It is regularly updated until one week before the end of the month. Then, the changes announced will be carried out as defined. After each change a new document with the next changes is published.

### **Changes in IMDS Release 2.1.1.**

- **1) FAQ Redesign** For channelling the information provision the IMDS FAQs on our public pages have been redesigned and assigned to different categories: [http://www.mdsystem.com/html/en/home\\_en.htm?category=faq](http://www.mdsystem.com/html/en/home_en.htm?category=faq)
- **2) Enhanced check procedure –** In order to improve data quality in IMDS the check procedure now also covers the following areas:
	- if an MDS contains references to deleted MDSs or basic substances a warning message will be given;
	- if one of the recipients was deleted during the creation of an MDS an error message appears;
	- if a weight of less that 0.001 mg is entered an immediate check delivers an error message because the weight entered must be large
- **3) Sent / Received screen** Major changes were carried out in the screen design, e.g. the result lists are shown in a separate window. Additionally, it is possible to export the entire result list (more than 500 hits are possible to export) with the same table columns as in the IMDS application in the form of a comma-separated file.
- **4) MDS Chapters 3 and 4 (Contact information and Recipient data)**  It is not possible anymore to change chapter 3 (contact information) and chapter 4 information (recipient specific data, e.g. part-/item number of recipient) of released MDSs.

However, it is still possible to add or remove recipients and modify new recipients before sending.

### **Users' Echo – emails to IMDS**

**Very often we get questions about all kind of problems – in this area we will answer some of the emails.** 

#### **Dear IMDS team,**

**we have got many warnings on the fact that our MDSs contain deleted substances. What are we supposed to do?**

#### **Regards,**

#### Dear IMDS user company,

With Release 2.1.1 there is a new warning message about deleted MDSs or basic substances on the tree.

#### **deleted MDSs**

MDSs can be deleted by all users for a variety of reasons. If such a deleted MDS is referenced in another MDS a warning message comes up when somebody tries to send or check this respective MDS containing a deleted MDS. However, the MDS can nonetheless be sent.

#### **deleted basic substances**

In rare cases also basic substances are deleted from the IMDS. This is carried out

#### **Who to contact?**

- Commercial and strategic IMDS issues  $\rightarrow$  Steering Committee
- Operational technical issues  $\rightarrow$ Helpdesks

**• Operational content related** issues (e.g. how do I report a certain material)  $\rightarrow$  Contacts of OEMs as published on public pages:

**Please help us with your feedback. If you would like to contribute to this Newsletter with articles and comments concerning the IMDS and environmental issues in your company, please send an email to** 

**[imds-newsletter@eds.com](mailto:imds-newsletter@eds.com)**

#### **[About this Newsletter](mailto:imds-newsletter@eds.com)**

The Steering Committee will quarterly provide the Newsletter to all IMDS Users as a source of information about the different IMDS functionalities and support.

This Newsletter is designed to objectively inform about the IMDS.

If you have any questions or comments about this Newsletter, please send an email to:

[imds-newsletter@eds.com](mailto:imds-newsletter@eds.com)

when the basic substance is available in IMDS in a wrong way (e.g. as a duplicate). Then one of the two duplicates will be left in the system but logically deleted in order to keep existing references in those MDSs using this basic substance.

Additionally, the second version of this duplicate remains in the system and can be used as before. This has been known to upload/download users, but with this release 2.1.1. every user is made aware.

For the deleted substances, the CAS number will still be in the system but internal to the system it has a different pointer in the database and the old pointer is no longer valid - generating a warning message. The old reference is no longer available for further referencing. This was already the case before the Release 2.1.1. but was not shown to the users. The background for this change is a better data quality - before one references data which have already been deleted the system generates a warning.

Technically, you can still send an MDS with this warning message. It is not a problem with IMDS. However, as each customer requirement is different, we cannot say whether it will be accepted by your customer if there are warnings. Rejecting an MDS for this reason however is technically not possible if only the IMDS online application is used - because without accepting the client can not see as he could not see it before - if a deleted MDS/basic substance is referenced. An exception is the use of in-house systems for analysis - those users might have more possibilities to search for deleted items.

To resolve the warning, you will need to either create a new version of the material or have your supplier create a new version and put on the proper substance and release it, and then go to wherever they had the problem material and delete off the old version of the material and add the new version.

Depending on the structure, this may require several levels of change - for example if a component has a sub-component (with a black dot in the icon) attached and the material is attached to the sub-component, they will need to:

- 1. change the material and release the MDS
- 2. edit the sub-component deleting off the old version of the material and adding the new one and releasing the sub-component, and
- 3. edit the component deleting off the sub-component and adding in the new version of the sub-component and send it to your customer.

You may wish to use analysis to find where the material with the deleted substance or deleted MDS is attached. **(IMDS Logon -> Analysis -> Certificate of expenditure)**

Best regards, the IMDS team

### **[IMDS Help Desk support](http://services.mdsystem.com/imds_a2.jsp)**

**European help desk** – [imds-eds-helpdesk@eds.com](mailto:imds-eds-helpdesk@eds.com) Monday through Friday, 8 a.m. to 4.30 p.m. (GMT+1) at +49 (0) 42152 56 666

**Italian help desk** – [imds-fiat@eds.com](mailto:imds-fiat@eds.com) Monday through Friday, 9 a.m. to 6.30 p.m. (GMT+1) at +39 (0) 80 38 53 116

**Japanese help desk** – [jpimdshd@eds.com](mailto:jpimdshd@eds.com) Monday through Friday, 9 a.m. to 5.00 p.m. JST (GMT+9) at +81 3 3797 4212

**Korean help desk** – [imdsk.helpdesk@eds.com](mailto:imdsk.helpdesk@eds.com) Monday through Friday, 9 a.m. to 5.00 p.m. Seoul (GMT+9) at +82 2 3782 0827 ~ 8

**North American help desk** - [imds-eds-helpdesk-nao@eds.com](mailto:imds-eds-helpdesk-nao@eds.com) Monday through Friday, 8 a.m. to 6 p.m. (EST) at +1 717-506-1461

### **IMDS Newsletter – your participation**

Please submit articles and comments concerning IMDS and environmental issues for this Newsletter. For suggestions, further information and questions, please contact [imds-newsletter@eds.com](mailto:imds-newsletter@eds.com)

### **Editorial**

The collection of the contents of this IMDS Newsletter is carried out on

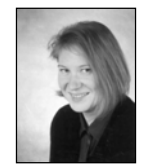

behalf of the IMDS Steering Committee by Ilona Pollok, EDS.